### Algorithmic Methods of Data Mining Computational Thinking, Basic Tools and First Practice

Ioannis Chatzigiannakis

Sapienza University of Rome

Laboratory 1

### The riddle of machine intelligence

Computational thinking confronts the riddle of machine intelligence:

- $\triangleright$  What can humans do better than computers?
- $\triangleright$  What can computers do better than humans?
- $\blacktriangleright$  What is computable?

### Computational Thinking

### Wing, J. M. 2006 Computational thinking. CACM 49, 33–35

Computational thinking is taking an approach to solving problems, designing systems and understanding human behaviour that draws on concepts fundamental to computing.

#### Wing, J. M. 2006 Computational thinking. CACM 49, 33–35

Computational thinking represents a universally applicable attitude and skill set everyone, not just computer scientists, would be eager to learn and use.

#### Wing, J. M. 2006 Computational thinking. CACM 49, 33–35

Thinking like a computer scientist means more than being able to program a computer. It requires thinking at multiple levels of abstraction.

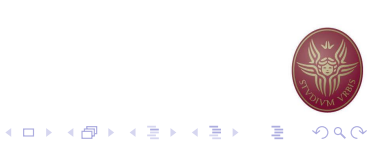

### Computational Thinking

- $\triangleright$  Computers are here to help us.
- $\blacktriangleright$  What do we need from computers?
- $\blacktriangleright$  What is our problem?
- $\triangleright$  Computational Thinking allows us to understand what needs to be solved.
- $\triangleright$  Four key techniques (cornerstones) to computational thinking:
	- 1. Decomposition breaking down a complex problem or system into smaller, more manageable parts
	- 2. Pattern Recognition looking for similarities among and within problems
	- 3. Abstraction focusing on the important information only, ignoring irrelevant detail
	- 4. Algorithms developing a step-by-step solution to the problem, or the rules to follow to solve the problem

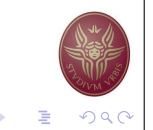

K ロ K K @ K K 할 K K 할 K ( 할 ) 10 Q Q Q

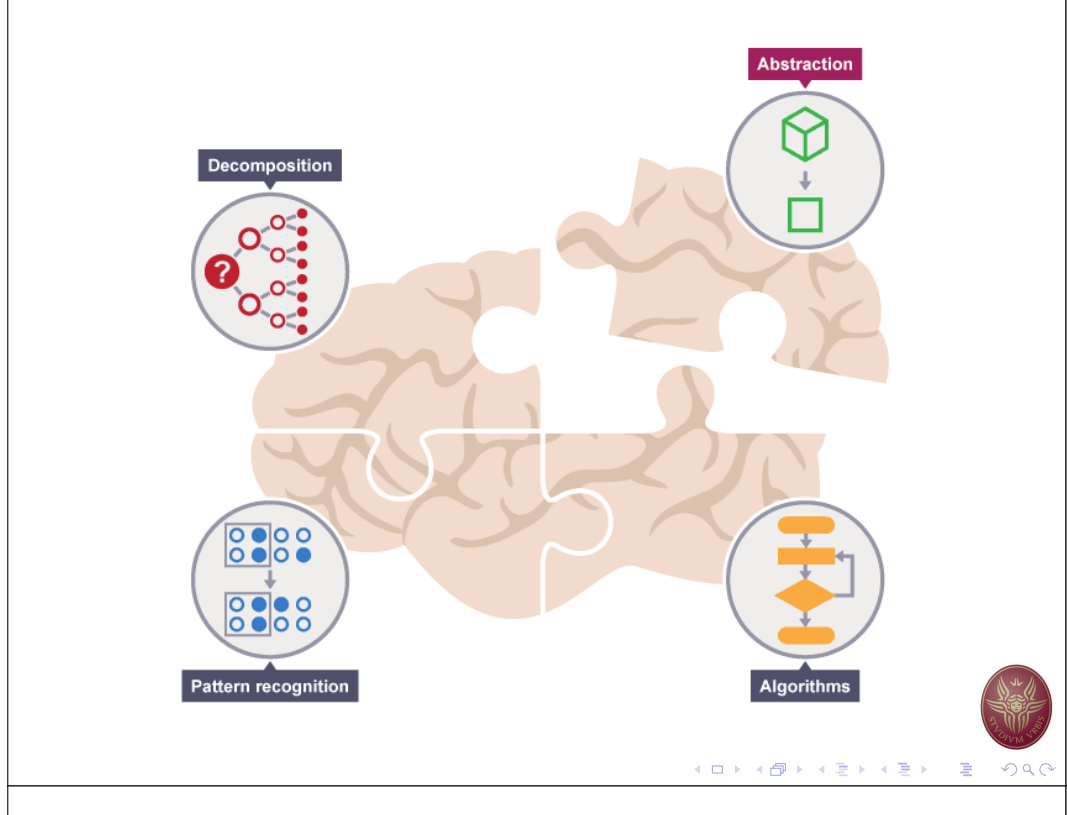

### Computational Thinking vs Programming

Thinking computationally is not programming.

- $\blacktriangleright$  ... not even thinking as a computer.
- Programming tells computer what to do  $/$  how to do it.
- $\triangleright$  Computational thinking enables us to understand what we need to tell to computers.
- $\blacktriangleright$  ... what to program.

#### Examples:

- $\blacktriangleright$  Explain to a friend how to drive to your house
- $\triangleright$  Organize a party at the park
- **Prepare your luggage**
- $\blacktriangleright$  Teach a kid addition/subtraction
- $\blacktriangleright$  ...

### **Decomposition**

Turn a complex problem into one we can easily understand.

- $\blacktriangleright$  ... probably you already do every day.
- $\blacktriangleright$  The smaller parts are easier to solve.
- $\blacktriangleright$  ... we already know/have the solutions.

#### Examples:

- $\blacktriangleright$  Brushing our teeth Which brush? How long? How hard? What toothpaste?
- $\triangleright$  Solving a crime What crime? When? Where? Evidence? Witnesses? Recent similar crimes?
- I . . .

## Pattern Recognition

We often find patterns among the smaller problems we examine.

 $\blacktriangleright$  The patterns are similarities or characteristics that some of the problems share.

#### Example: Cats

- $\blacktriangleright$  All cats share common characteristics. they all have eyes, tails and fur.
- $\triangleright$  Once we know how to describe one cat we can describe others, simply by following this pattern.

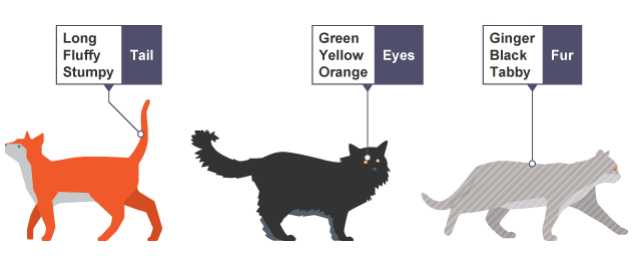

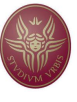

K □ ▶ K @ ▶ K 할 ▶ K 할 ▶ ( 할 ) 19 Q (

### Abstraction

Hiding irrelevant details to focus on the essential features needed to understand and use a thing

- $\triangleright$  A compression process multiple different pieces of constituent data to a single piece of abstract data. e.g., "cat"
- $\blacktriangleright$  Ambiguity multiple different references. e.g., "happiness", "architecture"
- $\triangleright$  Simplification no loss of generality e.g., "red" - many different things can be red

Thought process wherein ideas are distanced from objects

### Abstraction Example: Car vs Car Breaks

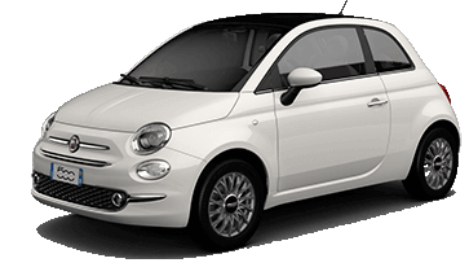

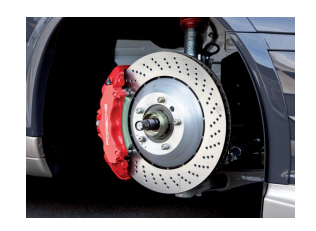

K ロ ▶ K @ ▶ K 할 ▶ K 할 ▶ ( 할 ) 90,0

- $\triangleright$  Do we know how car breaks work?
- $\triangleright$  Do we know how to use them?

Filter out (ignore) the characteristics that we don't need in order to concentrate on those that we do.

### Algorithms

A plan, a set of step-by-step instructions to solve a problem.

 $\blacktriangleright$  In an algorithm, each instruction is identified and the order in which they should be carried out is planned.

K ロ K K 個 K K 전 B K 제 편 K 및 M M Q Q G

 $(1 - 1)$   $(1 - 1)$   $(1 - 1)$   $(1 - 1)$   $(1 - 1)$   $(1 - 1)$   $(1 - 1)$   $(1 - 1)$   $(1 - 1)$   $(1 - 1)$   $(1 - 1)$ 

 $99$ 

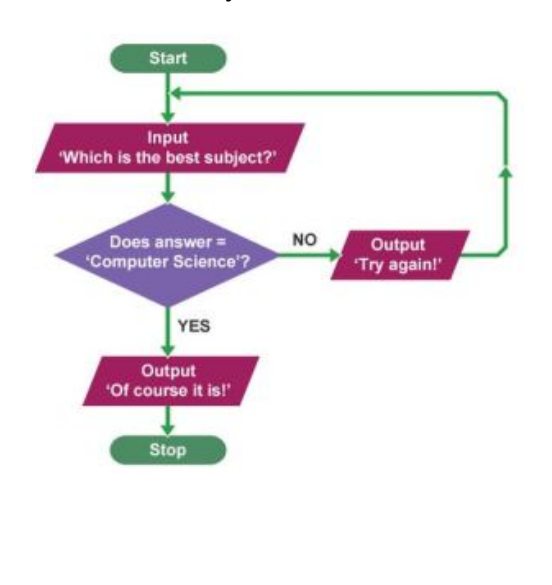

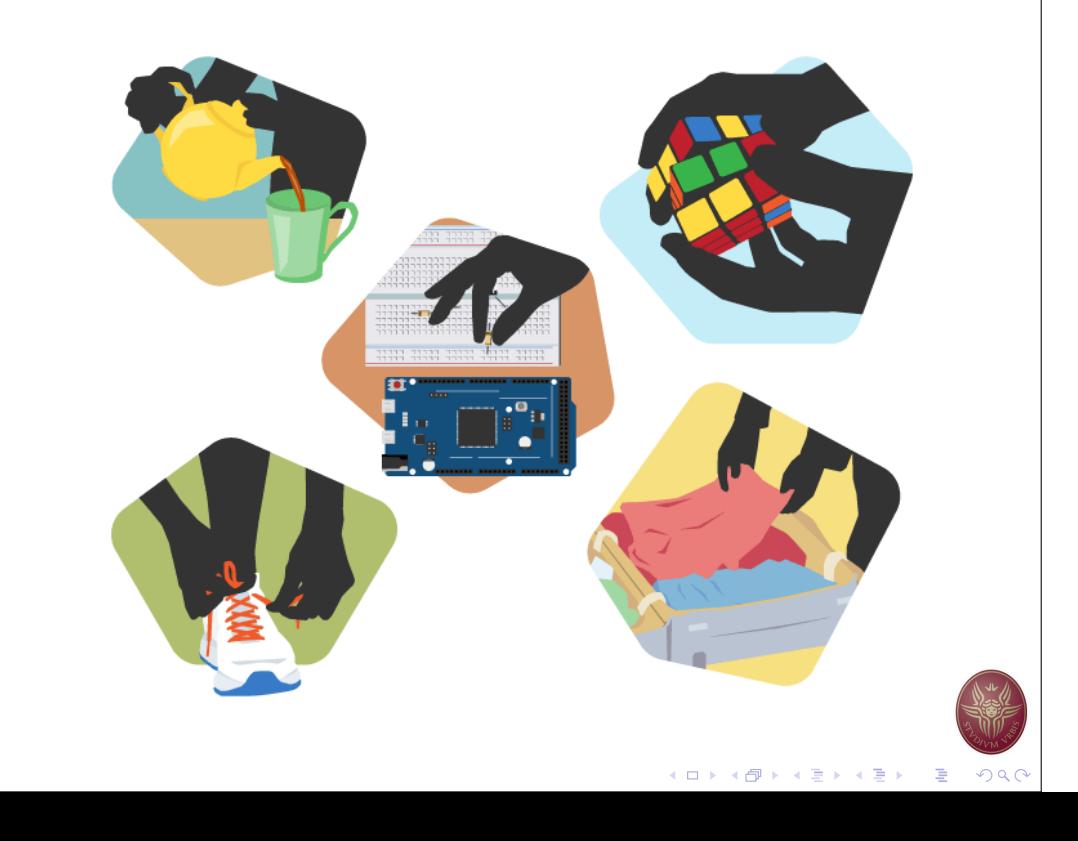

## Data Scientist's skill set

- $\blacktriangleright$  Statistics, data analysis methods
	- $\blacktriangleright$  Lots of data
	- $\blacktriangleright$  High noise levels, missing values
	- $\blacktriangleright$  #attributes  $\gg$  #data points
- $\blacktriangleright$  Programming languages
	- $\triangleright$  Scripting languages: Python, Perl, Ruby, ...
	- $\blacktriangleright$  Extensive use of text file formats: need parsers
	- Integration of both data and tools
- $\blacktriangleright$  Data structures, databases
	- $\blacktriangleright$  Huge quantities of data need to be stored and indexed.
- $\blacktriangleright$  Scientific computation packages
	- $\blacktriangleright$  R, Matlab/Octave, ...
- $\blacktriangleright$  Cloud computing
	- Amazon Web Services, Microsoft Azure, Google Cloud ...

# Development Tools

### Programming Tool

A programming tool or software development tool is a computer program that software developers use to create, debug, maintain, or otherwise support other programs and applications.

- ▶ Source Code Editor
- **Debugger or Profiler**
- ▶ Bug Tracking System
- **Documentation Generators**
- $\blacktriangleright$  Revision Control
- $\blacktriangleright$  Performance Analysis
- $\blacktriangleright$  Collaborative Programming
- $\blacktriangleright$  Cloud-based IDEs

## Integrated Development Environment (IDE)

A programming tool or software development tool is a computer program that software developers use to create, debug, maintain, or otherwise support other programs and applications. The IDE is meant to make programming a more productive process.

- $\triangleright$  Organize project files
- $\blacktriangleright$  Searching
- ▶ Source Code Editor
- **Debugger**
- ▶ Tasks & Annotations related to code
- **Documentation Generators**
- Revision Control
- $\triangleright$  Code Analysis

# pyCharm: Python IDE for Professional Developers

- $\blacktriangleright$  Keyboard-centric approach
- $\blacktriangleright$  Smart assistance
- $\blacktriangleright$  Code quality tools
- $\triangleright$  Cross technology development
- $\blacktriangleright$  Navigation and Refactoring
- $\blacktriangleright$  Database support
- $\blacktriangleright$  Scientific tools

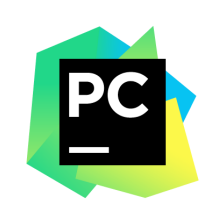

K ロ ▶ K @ ▶ K 할 ▶ K 할 ▶ ( 할 ) - ⊙ Q (

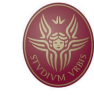

K ロ K K 個 K K 전 B K X 편 K 및 M Y Q Q C

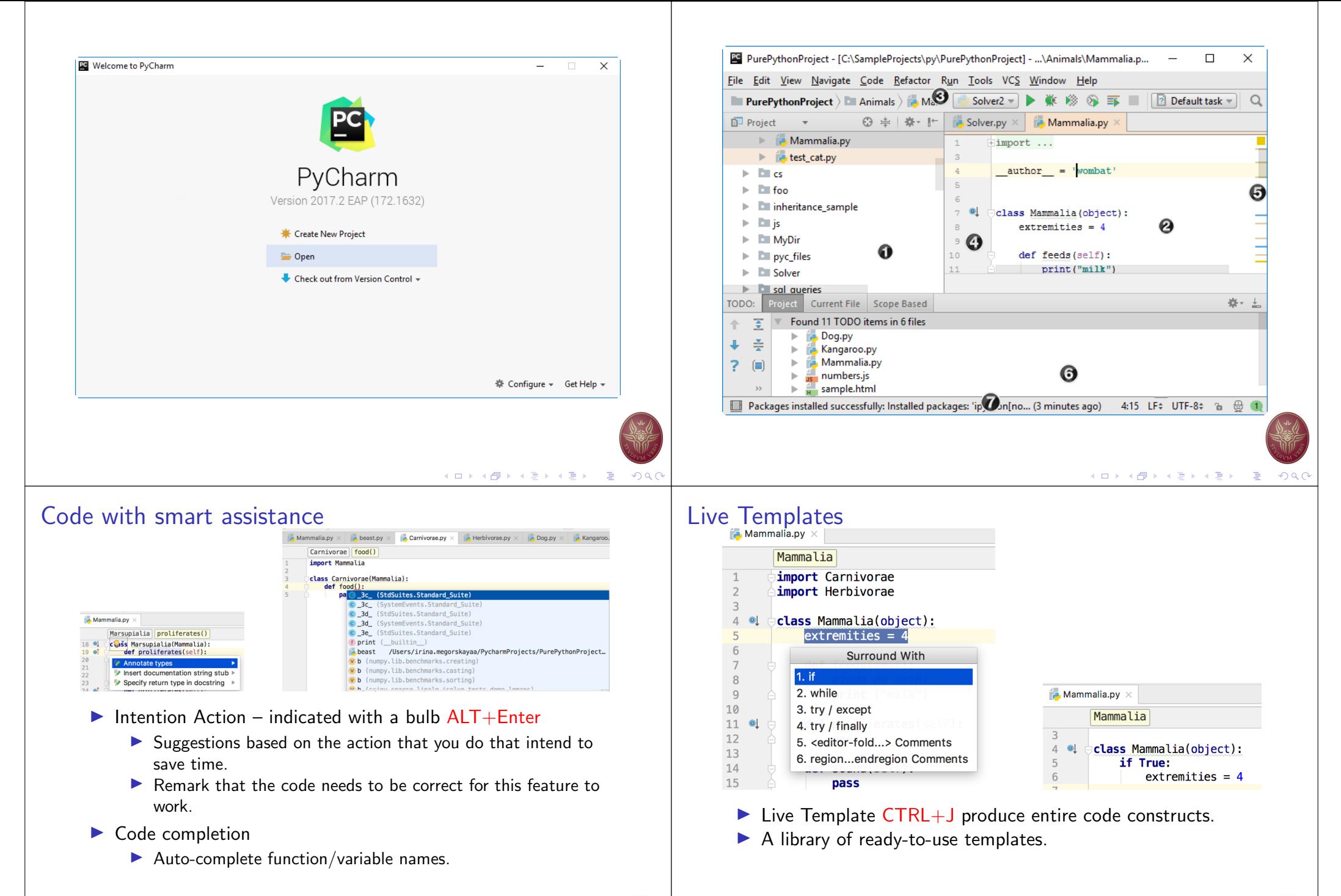

4 ロ ト 4 伊 ト 4 ミ ト 4 ミ ト - 三 - 12 0 Q Q

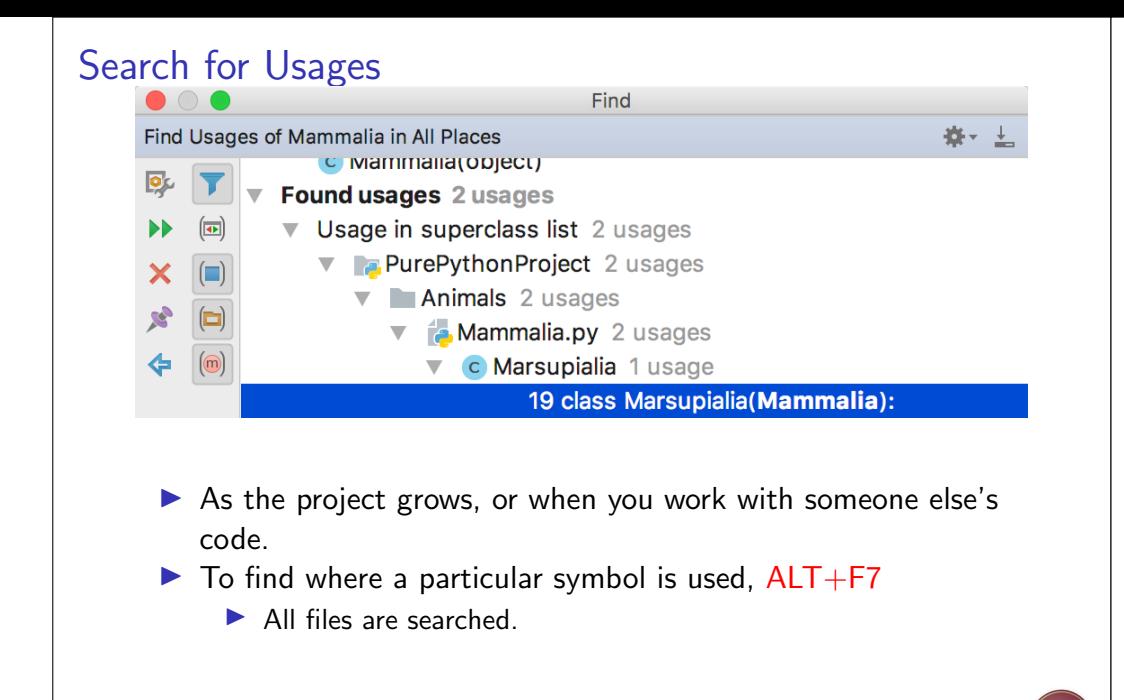

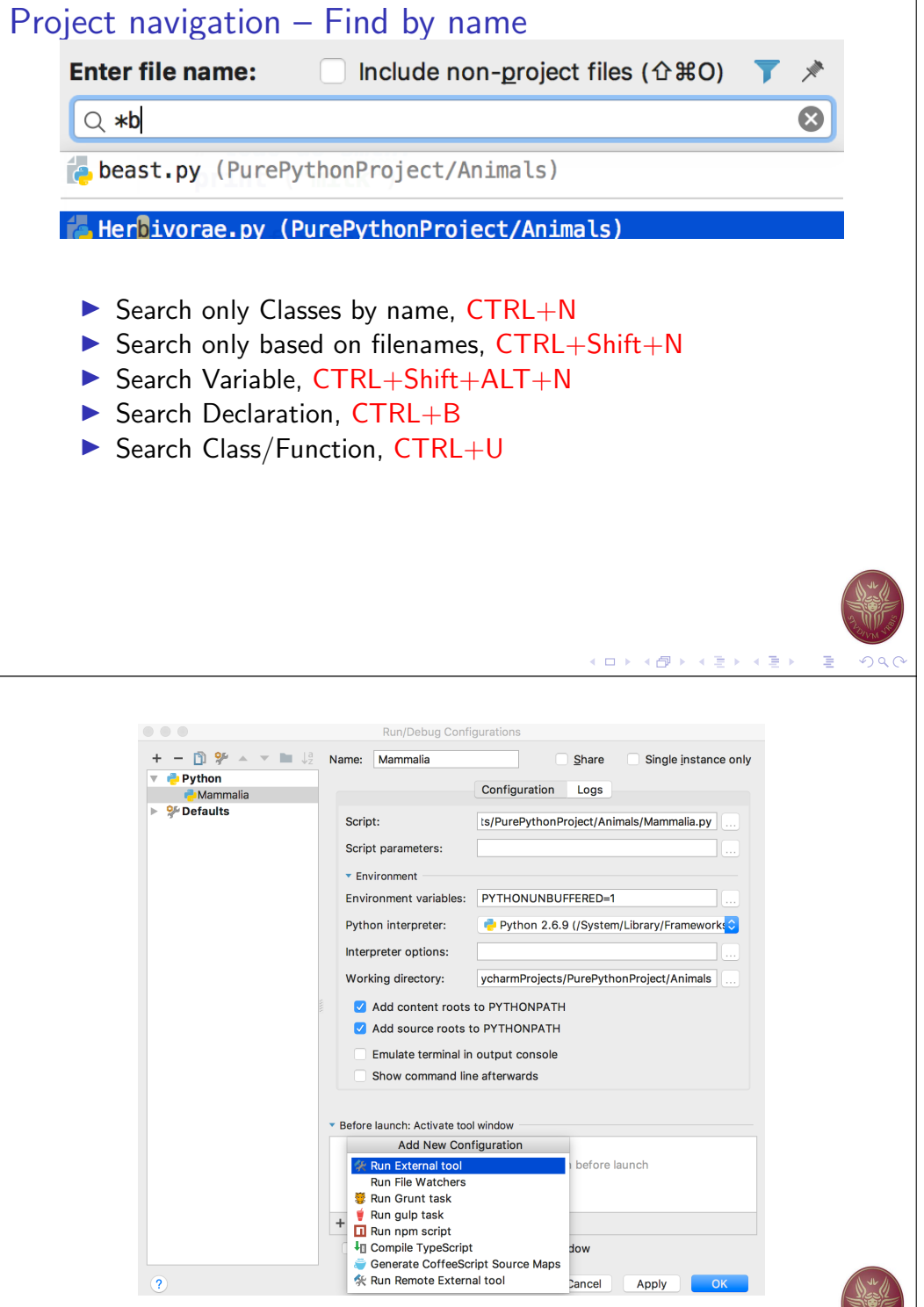

## Find Action - CTRL+Shift+A

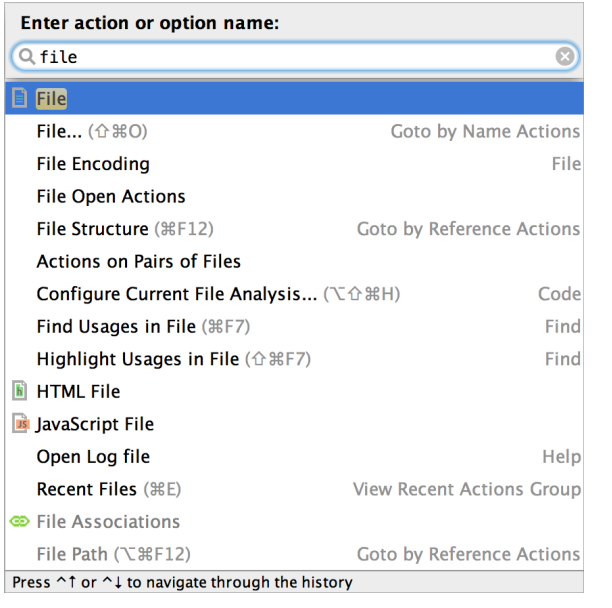

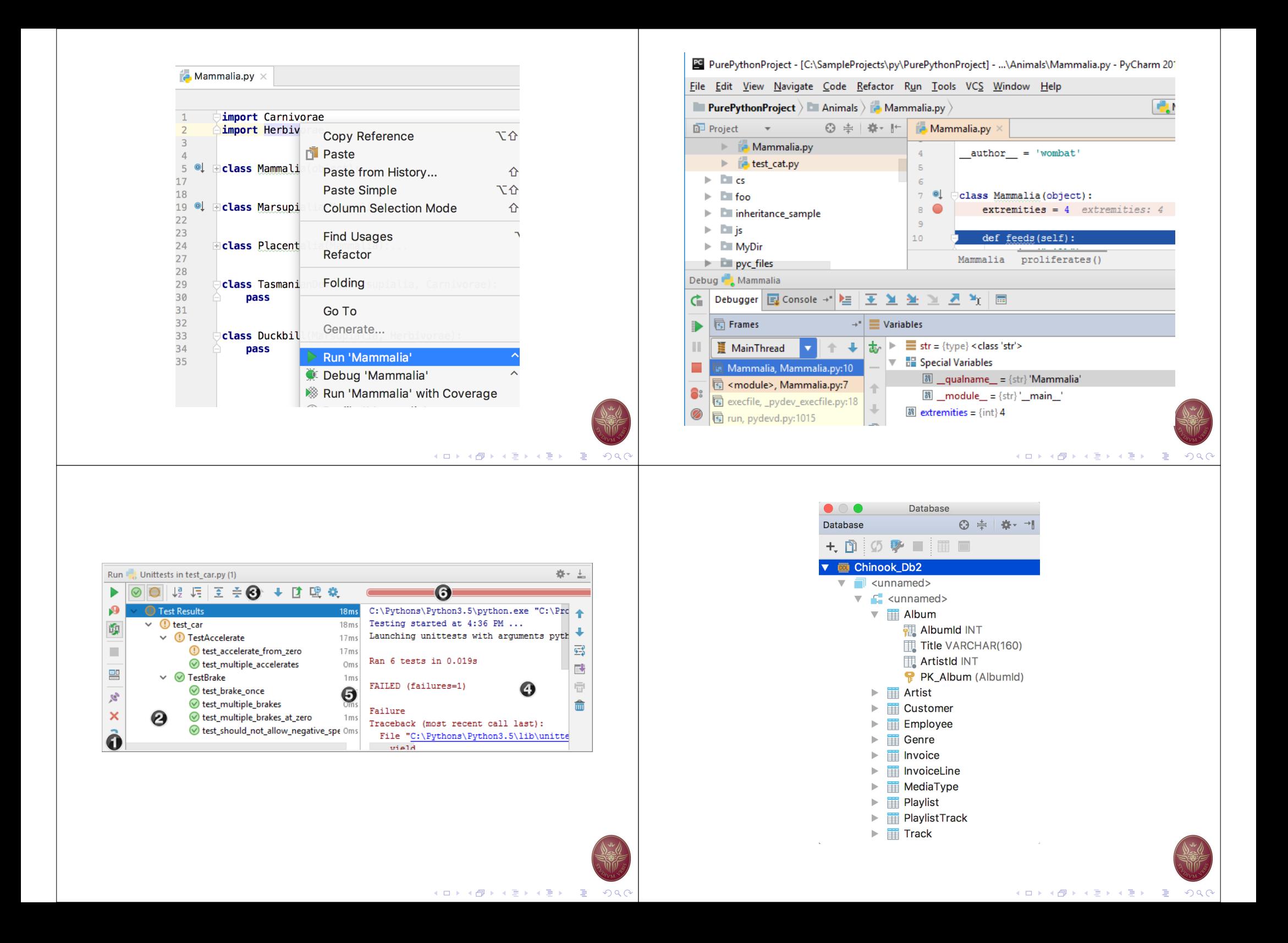

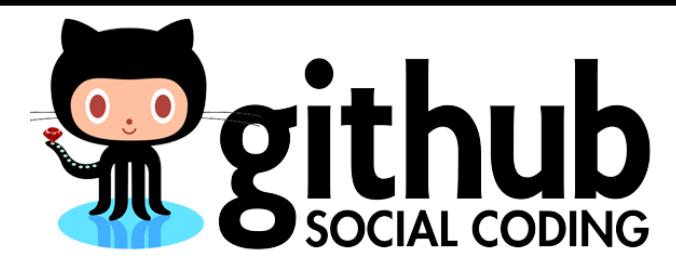

- ▶ Code Hosting Platform
	- ▶ Version Control, Bug Tracking & Todo list, Wiki, Collaboration, ...
- $\blacktriangleright$  Public + Private Projects
- ▶ Cloud-based or Private Storage
- $\blacktriangleright$  Alternatives:
	- ▶ BitBucket, SourceFourge, Team Foundation Server, SVN, CVS

### First steps on Github

- **In Repository-oriented Family of Services** 
	- $\blacktriangleright$  Repository: group of files relevant to a specific project.
	- $\triangleright$  Not necessarily related to coding.
- $\blacktriangleright$  Each member of the project needs a separate account.
- $\blacktriangleright$  Repositories are owned by an account.
	- $\triangleright$  Organizations are also allowed to own repositories.
- $\blacktriangleright$  Repositories are created via the Website.
- $\blacktriangleright$  Repositories can be browsed/modified via the Web or via broad range of client applications.

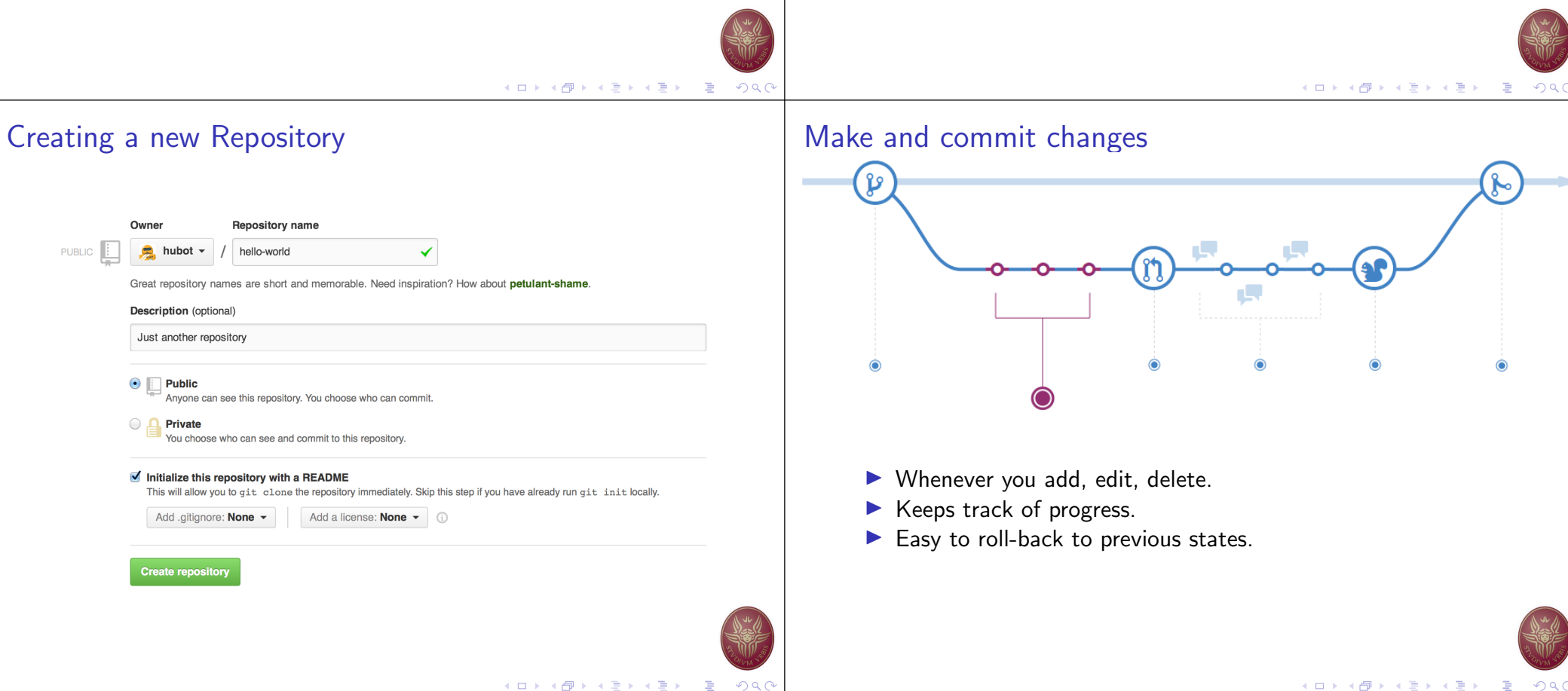

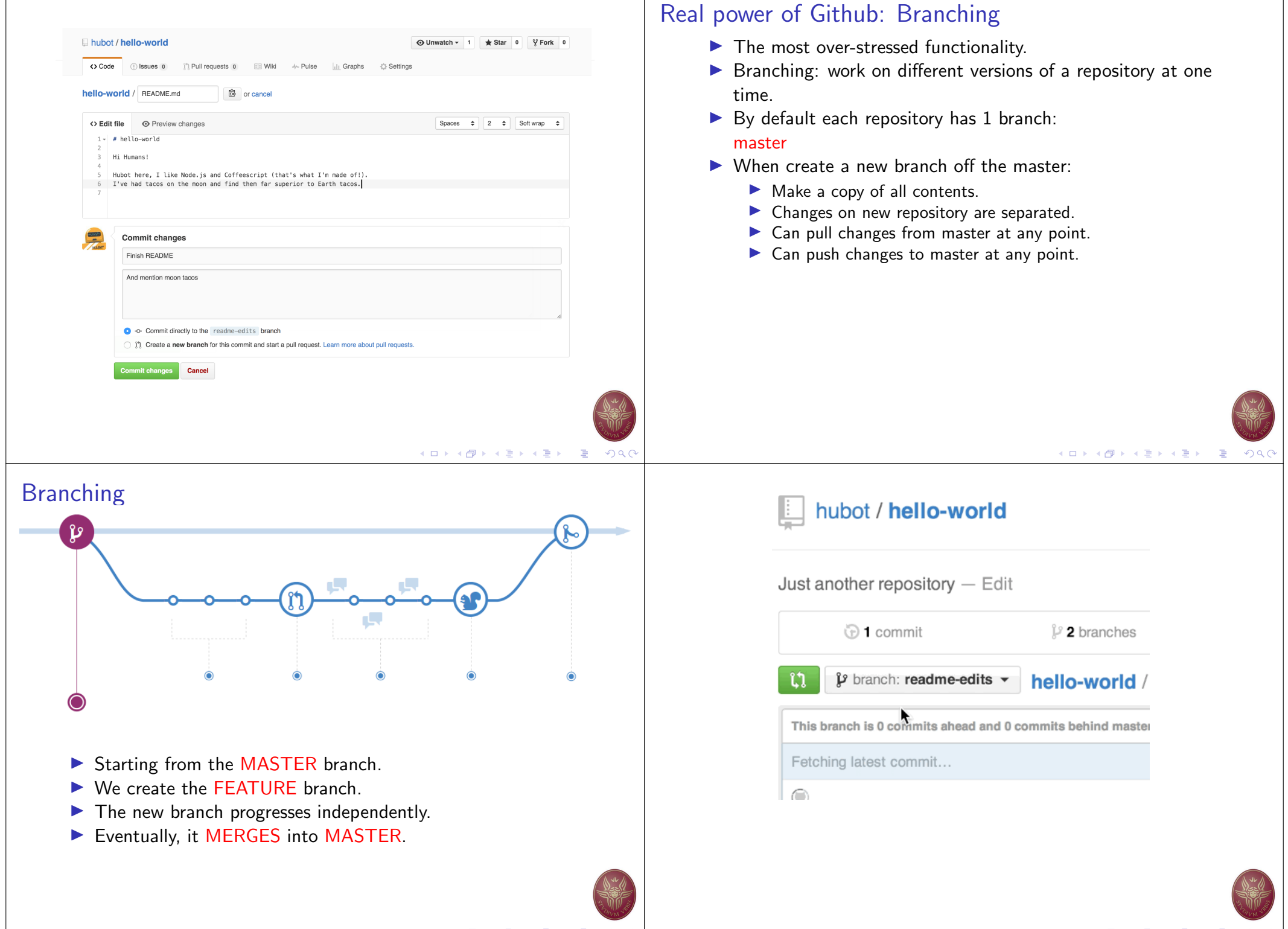

4 ロ ト 4 伊 ト 4 ミ ト 4 ミ ト - 三 - 12 0 Q Q

K □ ▶ K @ ▶ K 할 ▶ K 할 ▶ → 할 → K Q Q C

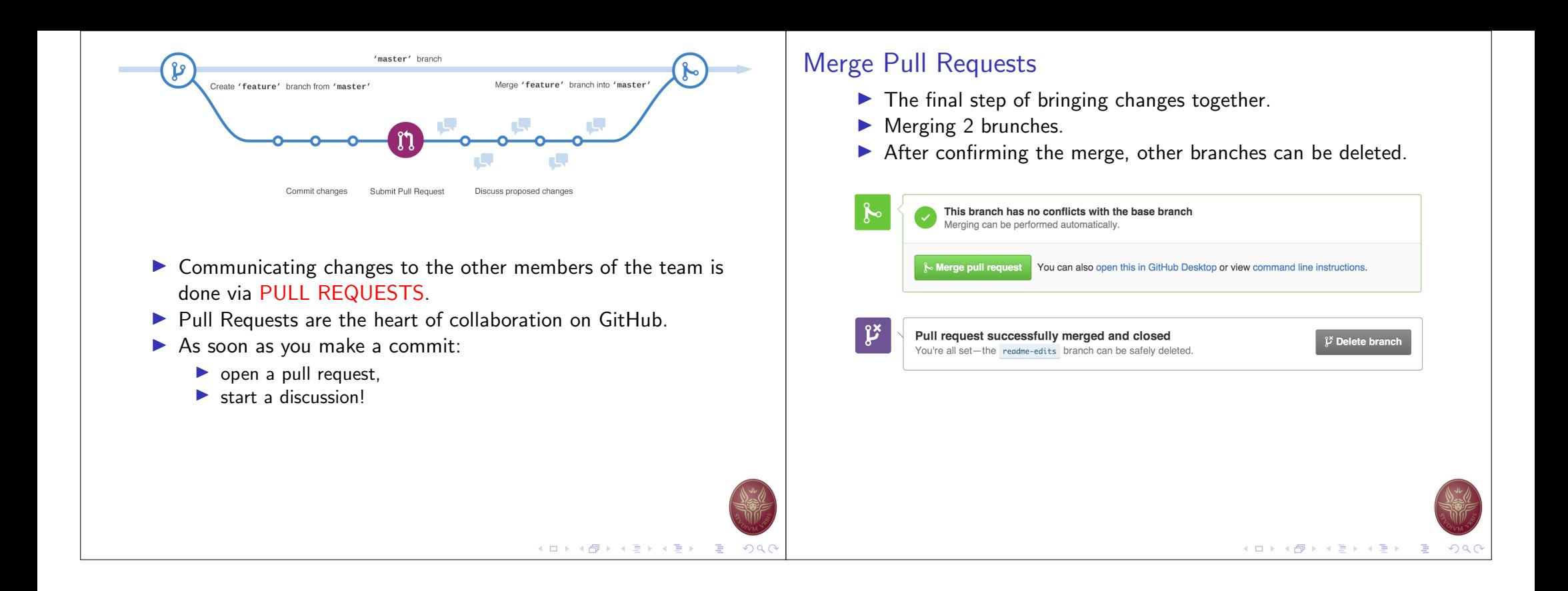